Subject: error during installation: protocol https not supported Posted by Markus Moritz on Tue, 25 Feb 2020 15:05:28 GMT View Forum Message <> Reply to Message

Hello,

[today I saw a stran](https://forum.gsi.de/index.php?t=rview&th=6985&goto=24697#msg_24697)g[e error message](https://forum.gsi.de/index.php?t=post&reply_to=24697) during the installation of FairSoft jun19p2:

error: downloading 'https://cern.ch/geant4/datasets/whatever' failed status\_code: 1 status\_string: "Unsupported protocol" log: --- LOG BEGIN --- Protocol "https" not supported or disabled in libcurl

-------------------------------------------------------------------

the following was tried : -verified the availability of the files with a web browser -verified direct download of some of the needed files via CURL -reinstalled CURL

Has somebody an idea what else one could do?

Thanks a lot in advance **Markus** 

File Attachments

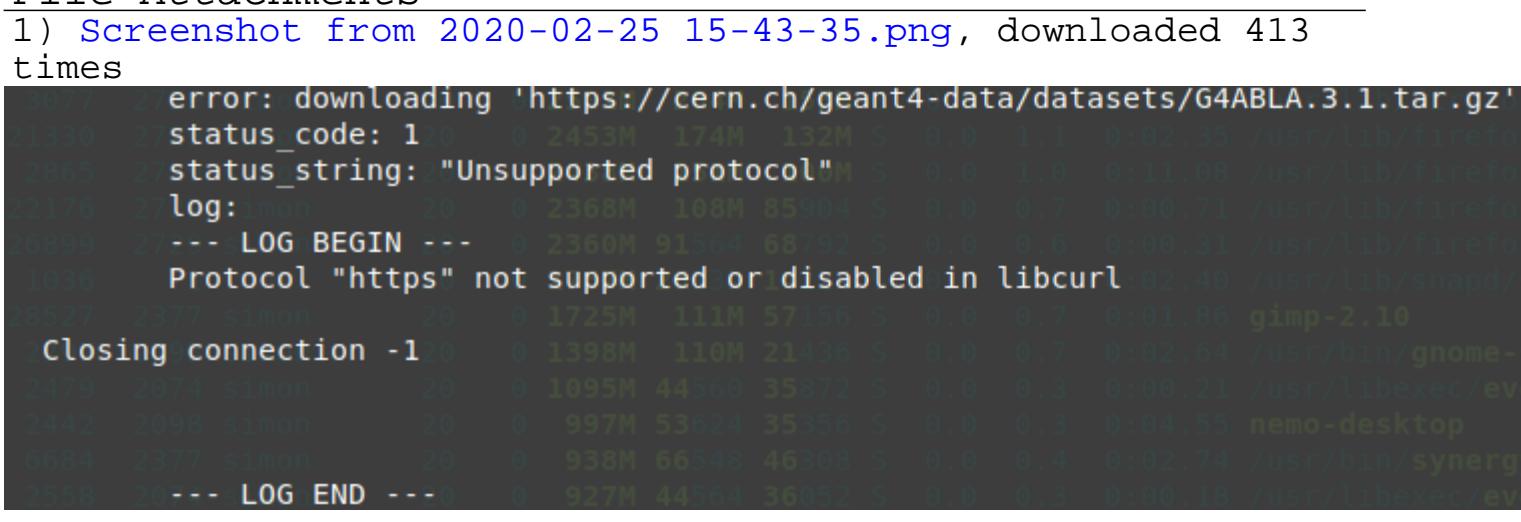